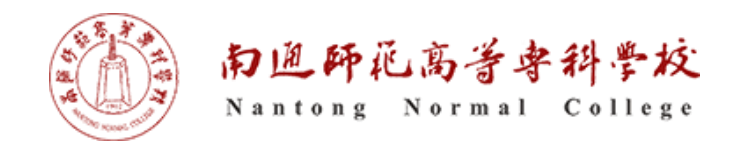

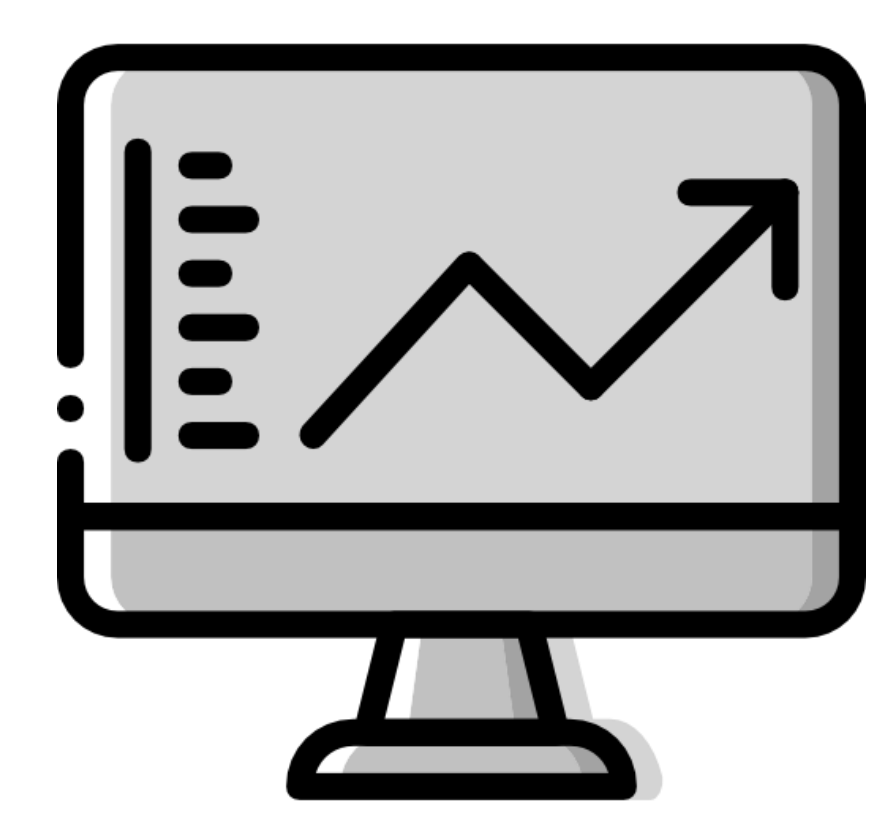

执教:朱亚林

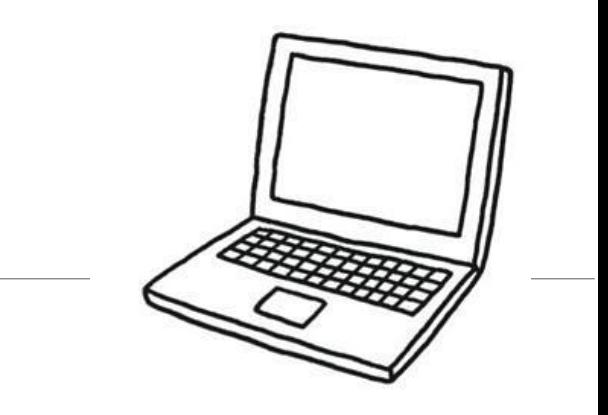

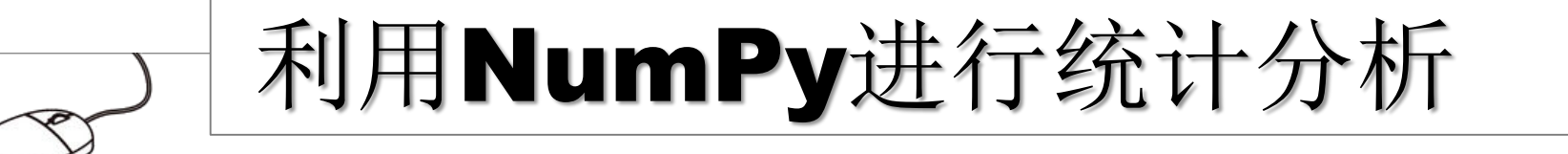

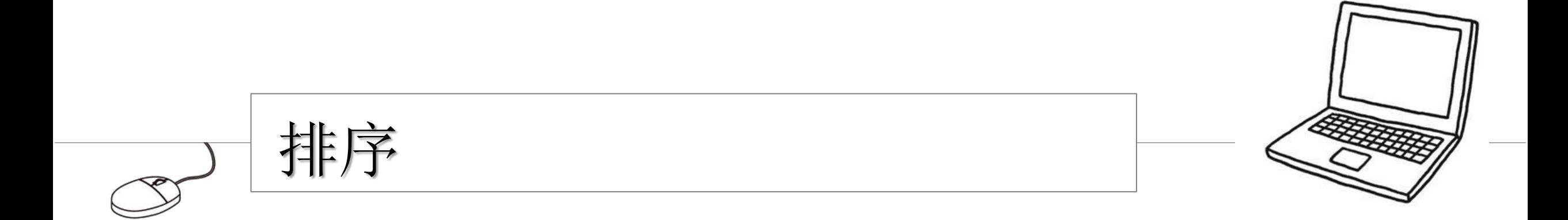

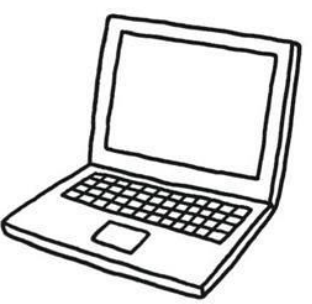

## NumPy的排序有两种类型

▌ 直接排序:对数值直接进行排序

▌ 间接排序:根据一个或多个键对数据进行排序

排 序

#### sort()函数

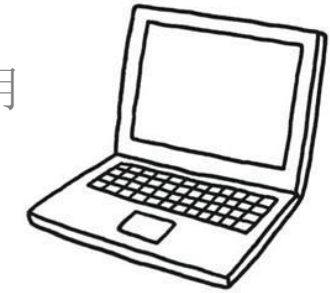

Sort()函数是最常用的排序方法,无返回值。

▌ 在函数运行之后,原始数据会被修改。

■ 使用sort()函数排序时可以设置axis参数, 用以指定排序的方向。

#### >>> **import** numpy **as** np

>>> np.random.seed(50)

 $\gg$  arr = np.random.randint(1,10,10)

*#* 创建一个数组*arr*包括*10*个*1*~*9*的随机整数

>>> arr.sort()

*#* 对*arr*进行排序,并将修改*arr*中原有的值为新的顺序 *#* 此时顺序为升序,思考:如何改成逆序  $\Rightarrow$  arr = np.random.randint(1,10,size= $(3,3)$ )

```
\gg arr.sort(axis = 1)
```
 $\Rightarrow$  arr.sort(axis = 0)

*# axis*参数,*1*代表横向,*0*代表纵向

random. seed () 的作用是什么?

seed() 用于指定随机数生成时所用算法开始的整数值。

1.如果使用相同的seed()值,则每次生成的随即数都相同;

2.如果不设置这个值,则系统根据时间来自己选择这个值,此时每次生成的 随机数因时间差异而不同;

3.设置的seed()值仅一次有效。

## sort()函数order的用法

sort函数排序时,使用order 指定排序字段

>>> dt = np.dtype([('name', 'S10'),('age', int)])  $\Rightarrow$  >>> a = np.array([("kevin", 21),("peter",25),("tony", 17), ("mike",27)], dtype = dt) >>> **print** ('数组:') >>> **print** (a) >>> **print** ('\n') >>> **print** ('按 name 排序:') >>> **print** (np.sort(a, order = 'name'))

此例会输出什么?

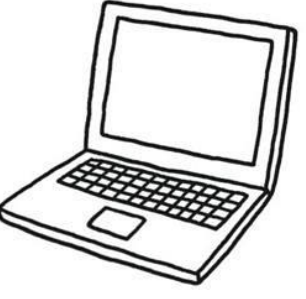

#### argsort()函数

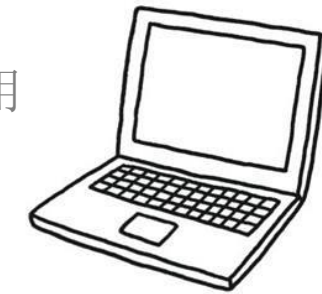

argsort函数对一维数组进行排序,排序时记录的是这个数组中排好序之后的 索引数组。这个数组表示的是数据在新的序列中的位置。

 $\Rightarrow$  >>> arr = np.array([3,2,5,7,8,0,4,1,9,6])

>>> arr.argsort()

排

序

>>> arr[arr.argsort()]

此例会输出什么?

#### lexsort()函数

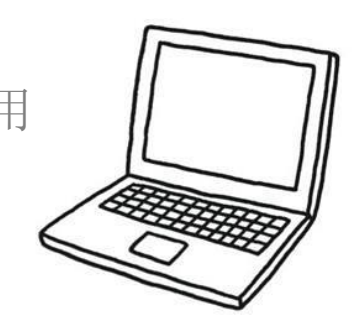

lexsort函数可以一次性对满足多个键的数组执行间接排序。其排序返回的值 与argsort函数一样,都是返回的索引。对于这个函数的应用,可以把它想象 成对电子表格进行排序,每一列代表一个序列,排序时优先照顾靠后的列。

一个应用场景:

排

序

小升初考试,重点班录取学生按照总成绩录取。在 总成绩相同时,数学成绩高的优先录取,在总成绩 和数学成绩都相同时,按照英语成绩录取…… 这里 ,总成绩排在电子表格的最后一列,数学成绩在倒 数第二列,英语成绩在倒数第三列 。

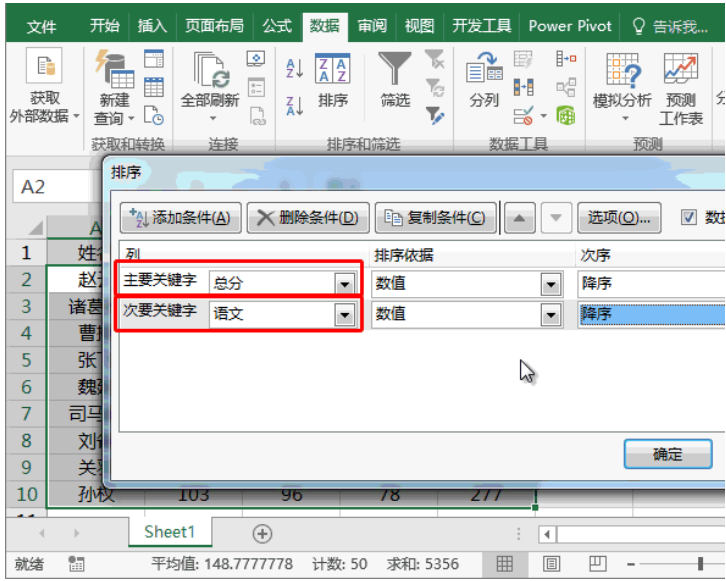

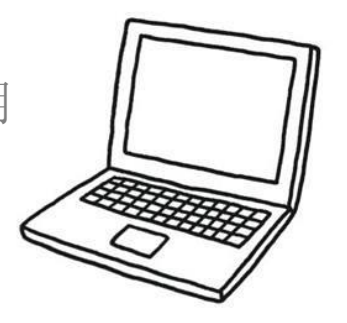

## lexsort()函数

 $\Rightarrow$   $\arctan 1 = np.array([3, 2, 5, 7, 8])$ >>> arr2 = np.array([8,42,15,71,28]) >>> arr3 = np.array([115,342,115,771,528]) >>> arr4 = np.lexsort((arr1,arr2,arr3)) >>> list(zip(arr1[arr4],arr2[arr4],arr3[arr4]))

此例会输出什么?

排 序

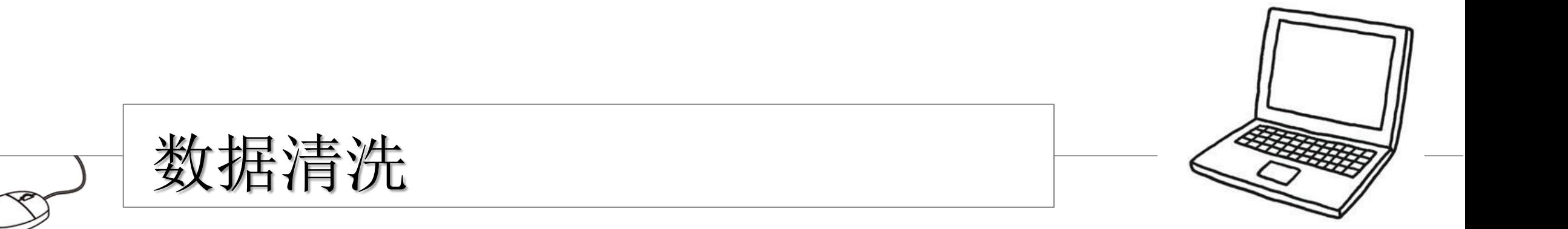

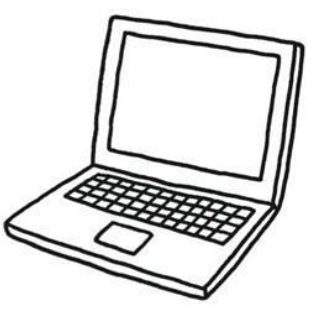

## 清洗数据

数据清洗是指发现并纠正数据文件中可识别 的错误的最后一道程序,包括检查数据一致 性,处理无效值和缺失值等。

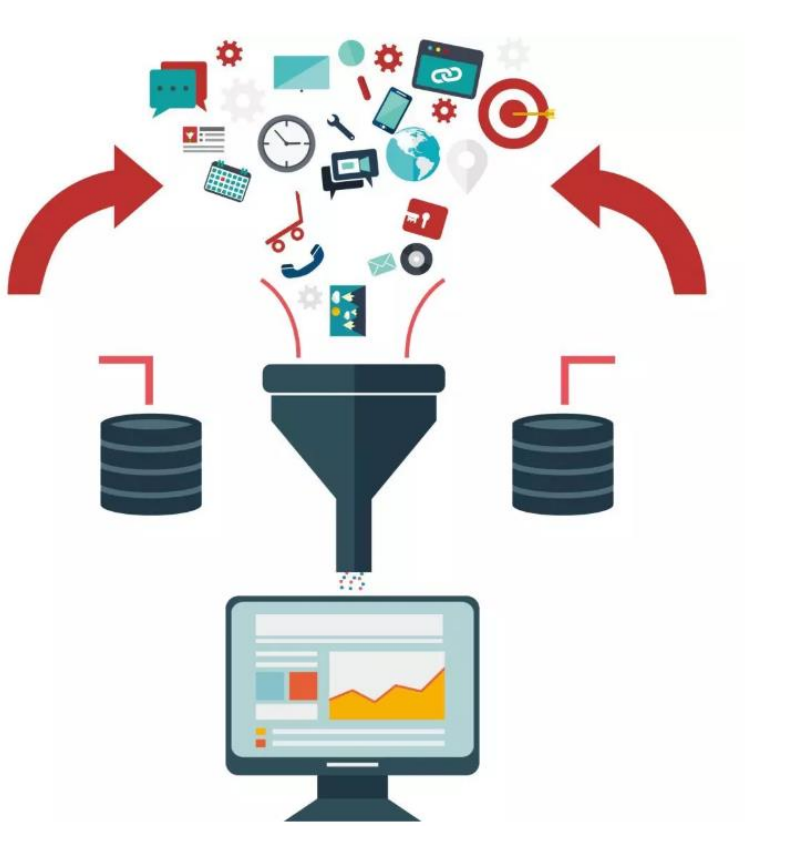

# 数 据 清 洗

# unique()函数

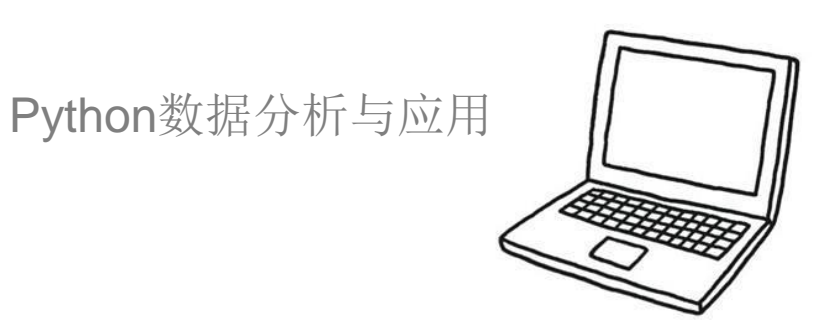

数据重复也是数据清洗过程中经常要去完成的一个方面。NumPy中提供了 unique()函数来找出数组中的唯一值,并返回排序好的数组。

>>> vehicle = ['train','bus','ship','car','subway','ship','bicycle']

>>> np.unique(vehicle)

此例会输出什么?

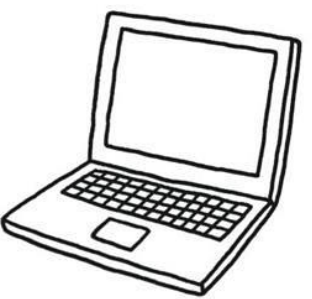

tile函数()

tile()函数用来对数据进行重复拼接。

函数格式: tile(A,reps)

■ A: array\_like, A的类型众多, 几乎所有类型都可以: array, list, tuple, dict, matrix以及基本数据类型int, string, float以及bool类型。

■ reps : array\_like, reps的类型也很多, 可以是tuple, list, dict, array, int, bool.但不可以是float, string, matrix类型。表示A沿各个维度重复的次数

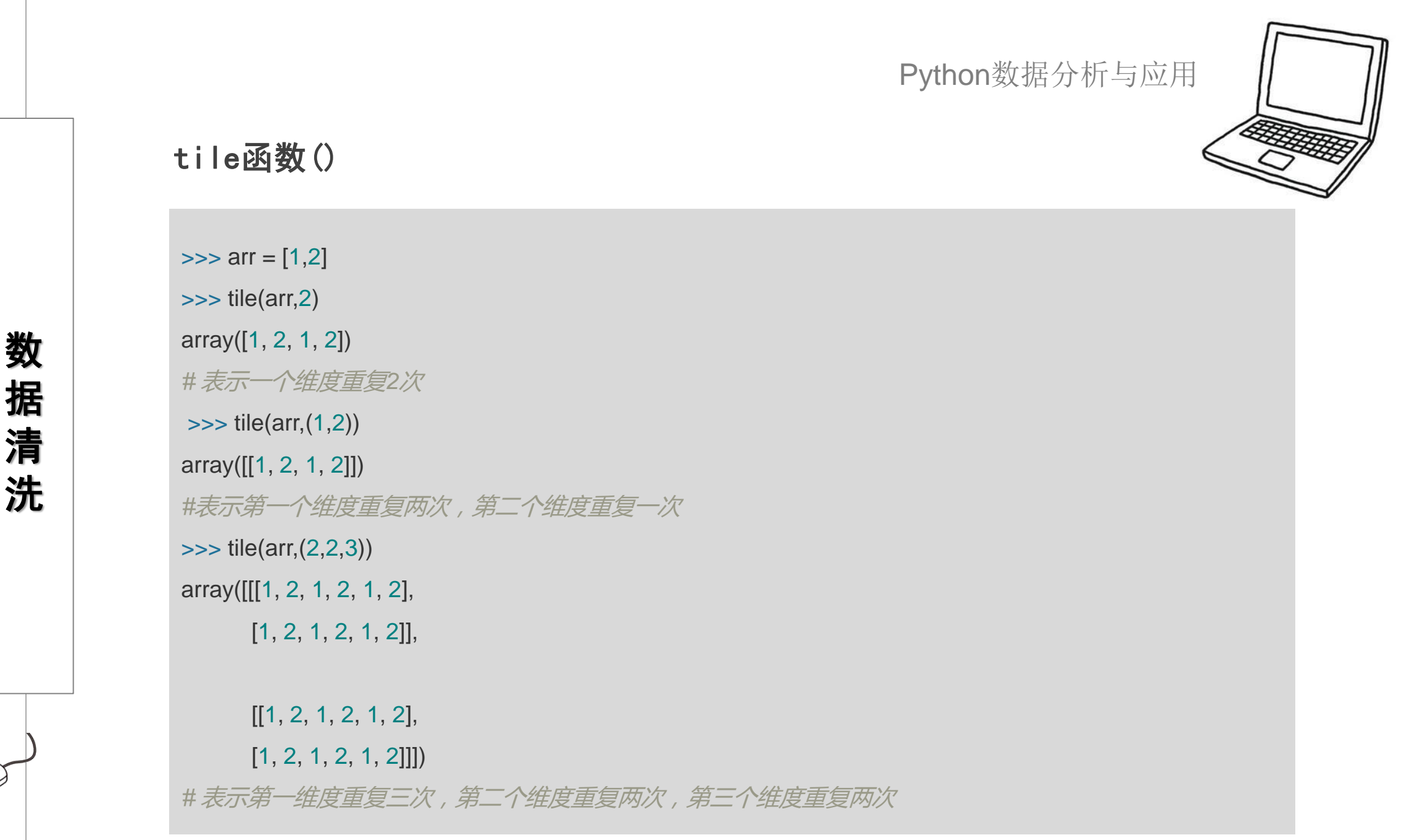

## repeat () 函数

repeat()函数同样是用来对数据进行重复的。

用法有两种:

▌ numpy.repeat(a, repeats, axis=None)

■ a.repeat(repeats, axis=None)

其中a为数组, repeats为重复的次数, axis表示数组维度

数 据 清 洗

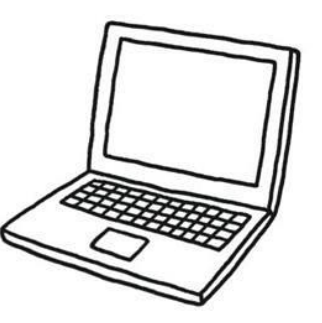

#### repeat () 函数

 $\gg$  a = np.arange(10) >>> a array([0, 1, 2, 3, 4, 5, 6, 7, 8, 9])  $\gg$  a.repeat(5) array([0, 0, 0, 0, 0, 1, 1, 1, 1, 1, 2, 2, 2, 2, 2, 3, 3, 3, 3, 3, 4, 4, 4, 4, 4, 5, 5, 5, 5, 5, 6, 6, 6, 6, 6, 7, 7, 7, 7, 7, 8, 8, 8, 8, 8, 9, 9, 9, 9, 9])  $\gg$  a np.array([0, 1, 2, 3, 4, 5, 6, 7, 8, 9]) *#a*数组的内容没改变 >>> a=np.array([10,20]) >>>a array([10,20])  $\gg$  a.repeat([3,2]) array([10, 10, 10, 20, 20])  $\gg$  repeat(a,[3,2]) *#* 对*a*数组中的对应元素进行重复复制,需要注意的是*len(repeats)==a.shape[axis]* array([10, 10, 10, 20, 20]) >>> a=np.array([[10,20],[30,40]])  $\gg$  a.repeat([3,2], axis=0) array([[10, 20], [10, 20], [10, 20], [30, 40], [30, 40]]) >>> a.repeat([3,2],axis=1) array([[10, 10, 10, 20, 20], [30, 30, 30, 40, 40]])

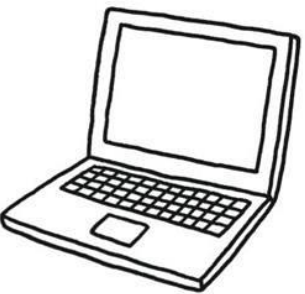

# 在NumPy中,常见的统计函数有以下几种:

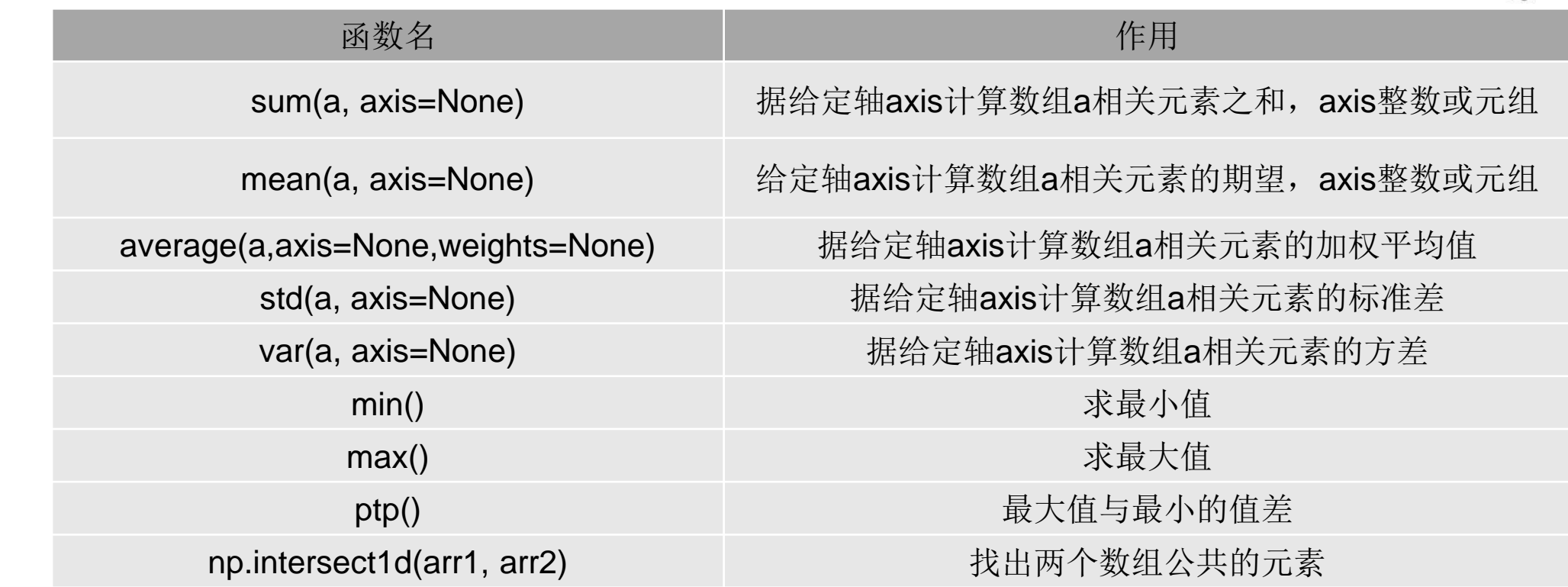

以上函数在对数据进行统计时,如不指定axis参数,则表示对整个数组进行统计。 当axis参数为1时,表示沿横轴进行计算,当axis参数为0时,表示沿纵轴进行计算。

统 计 函 数